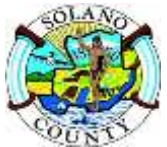

# **SOLANO**

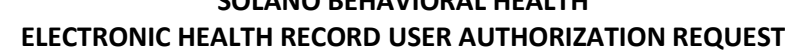

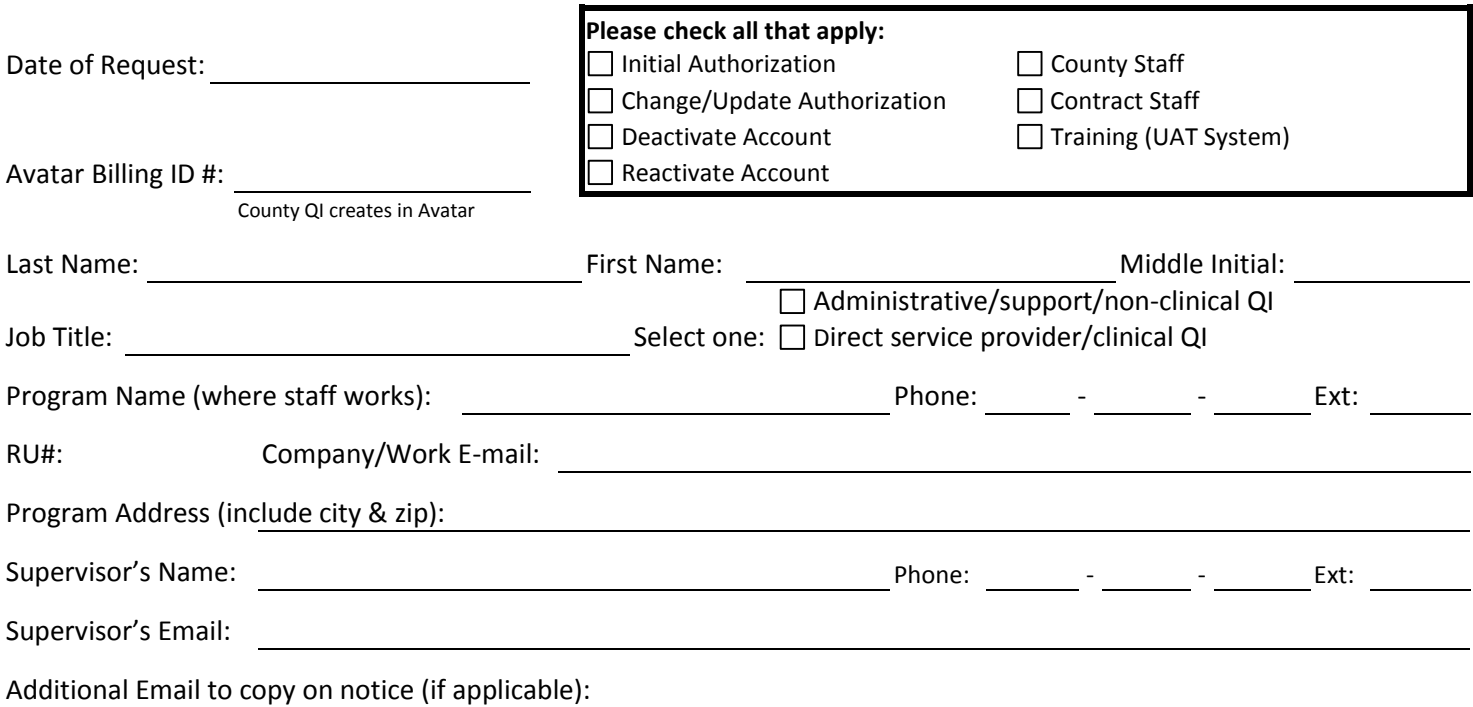

## **COMPUTER SECURITY AGREEMENT**

I understand that as part of my job assignment I will be accessing Avatar using a password that I create. I further understand that the data I access is confidential and will be handled in compliance with all applicable regulations including HIPAA and the California Welfare & Institution § Code 5328 and that I must lock my computer or use a secured screen saver while away from my workstation.

- 1. I understand that my password is confidential and that I am not authorized to reveal it to anyone or to put it in writing. I understand that breaching this confidentiality may result in disciplinary action.
- 2. I understand that this password is part of my "electronic signature" and that any system actions taken using it will be presumed to have been entered with my authorization. I further understand that I will be held responsible for these actions. They will be used in evaluating my job performance and may be used as evidence in any disciplinary or legal actions that the County may choose to take if it is determined that my password has been utilized to fraudulently access confidential data.
- 3. I understand that I have the responsibility to change my password at any time if I suspect that the confidentiality of my current one may have been compromised. I will notify my supervisor/manager in writing if I suspect my password has been compromised.

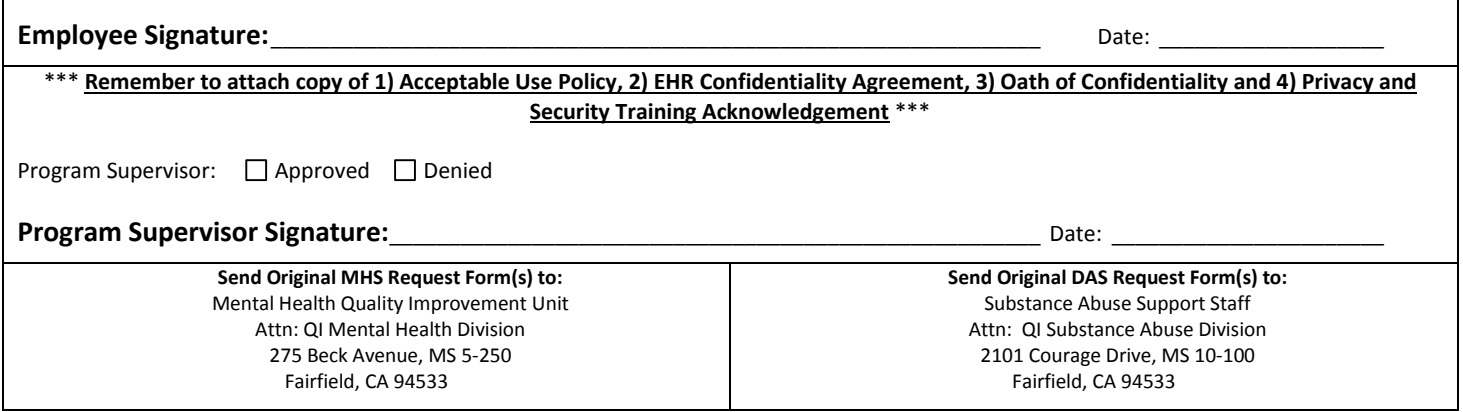

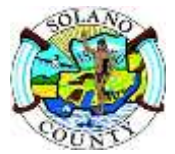

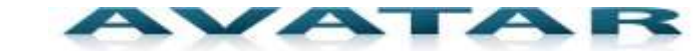

### **SOLANO BEHAVIORAL HEALTH ELECTRONIC HEALTH RECORD USER AUTHORIZATION REQUEST**

#### **For SUD Programs: User please complete this section.**

### **For MH Programs: County QI Manager or Representative will complete this page.**

**Please check appropriate box(es) below:**

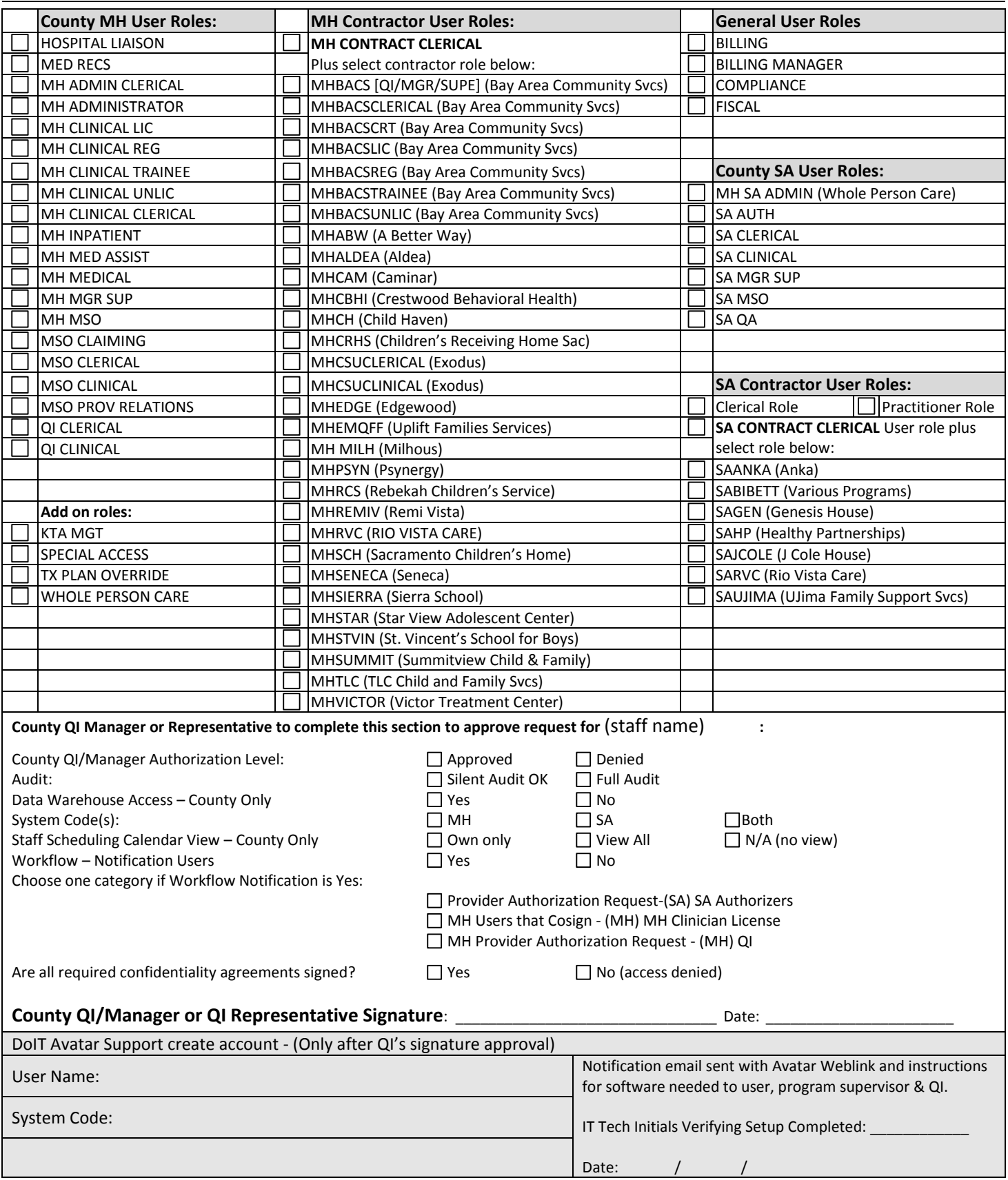